2013年8月現在

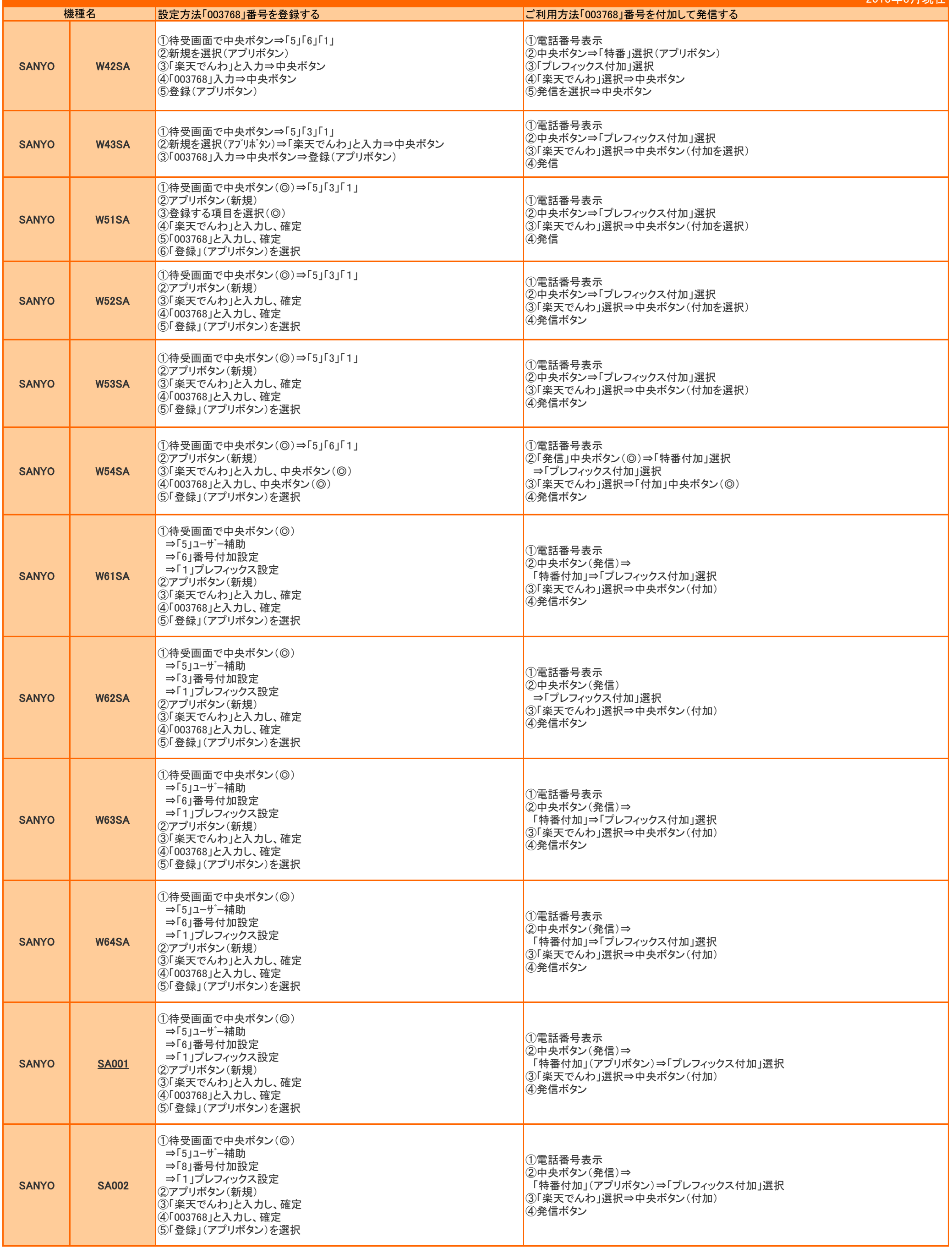

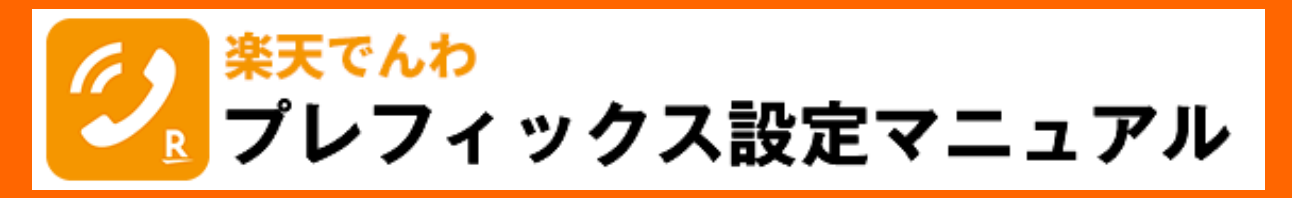

auをご利用の方

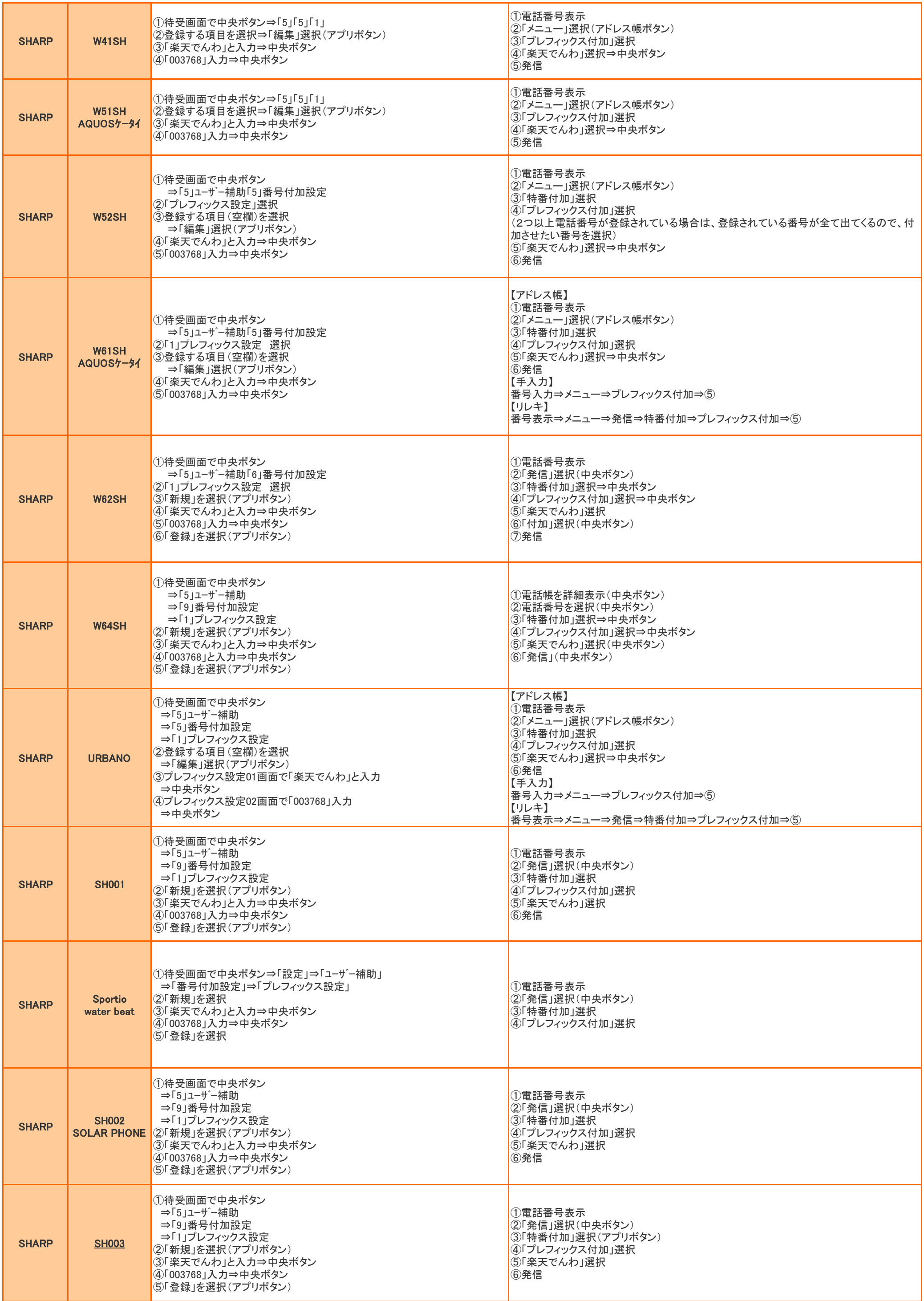

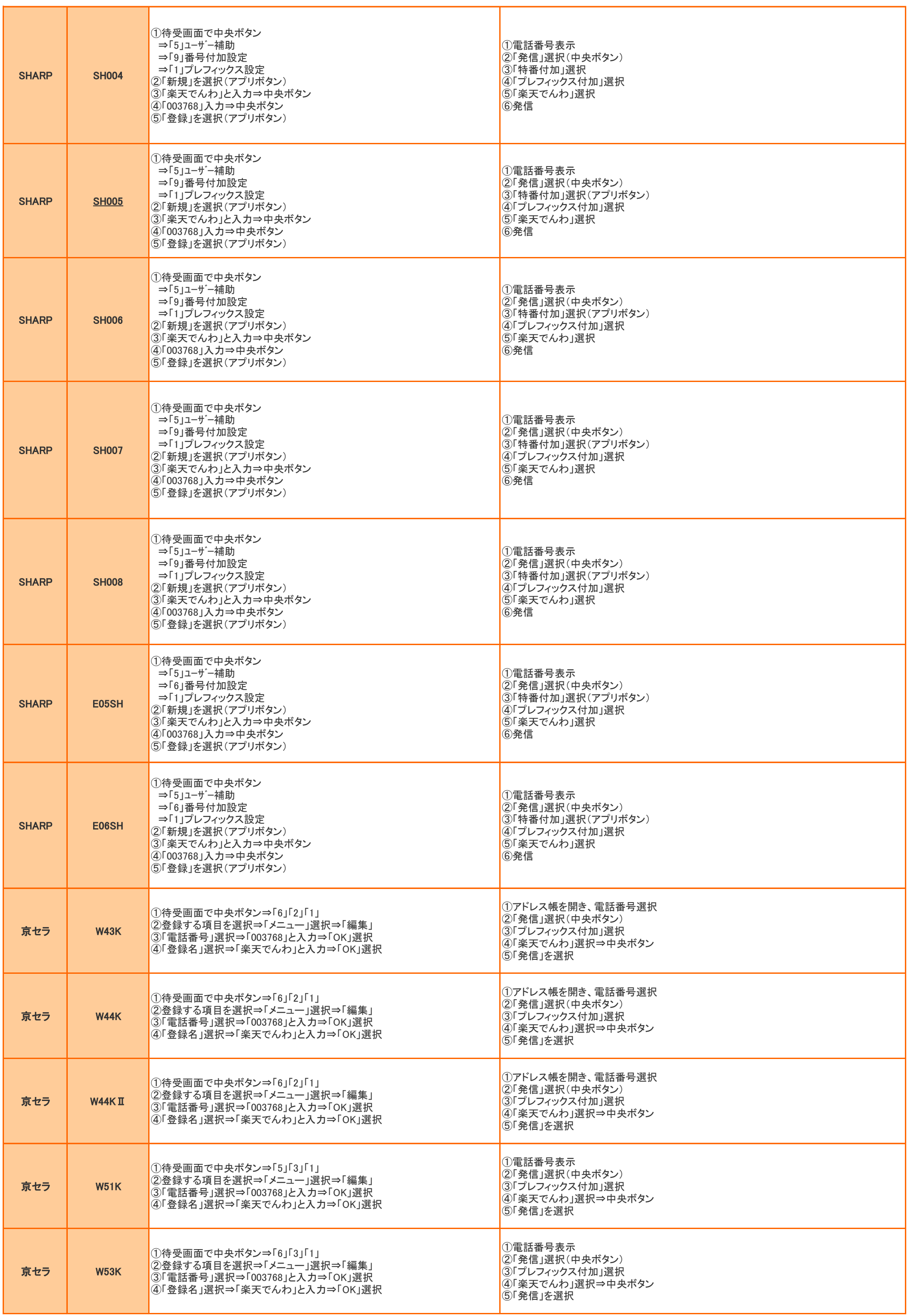

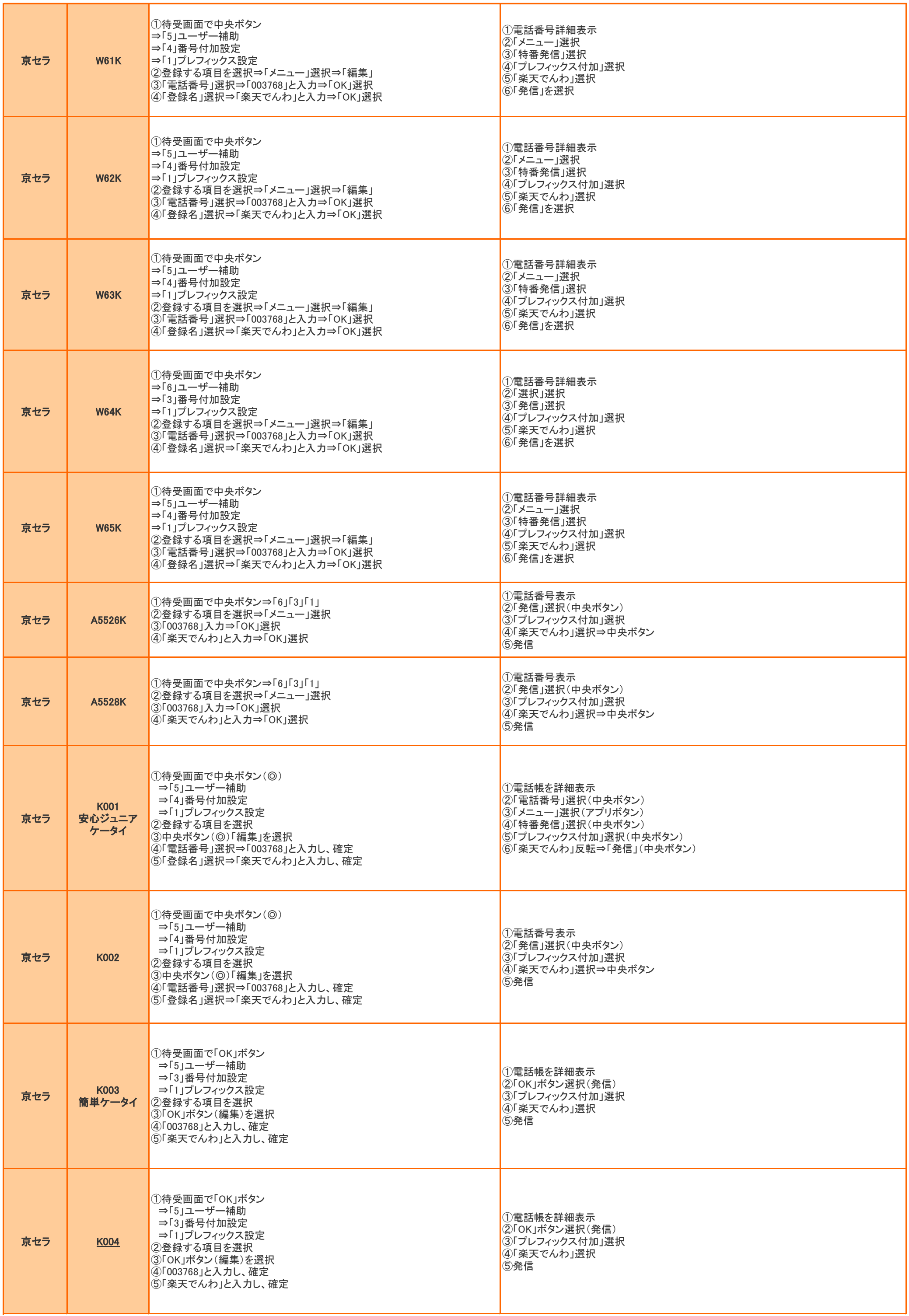

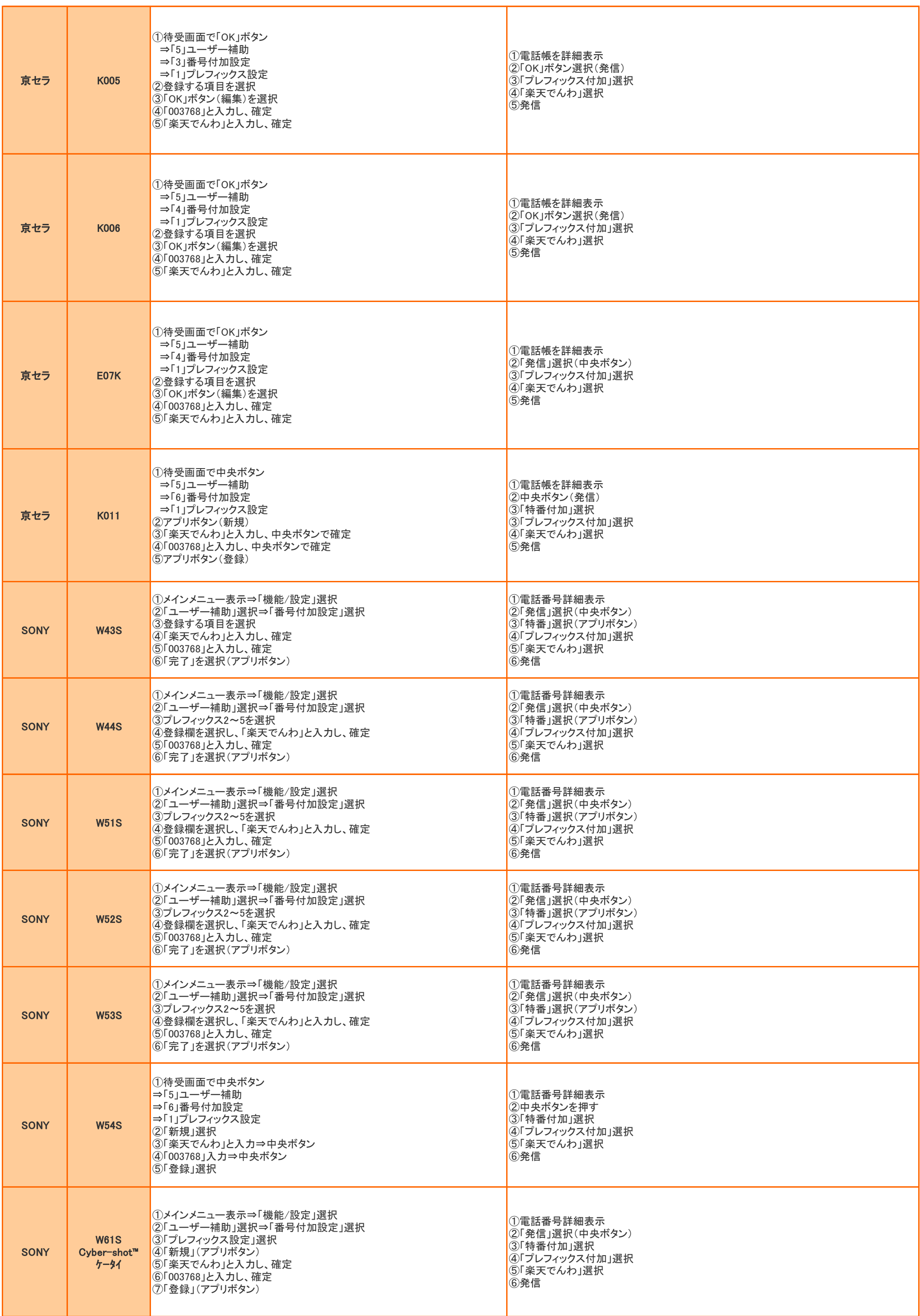

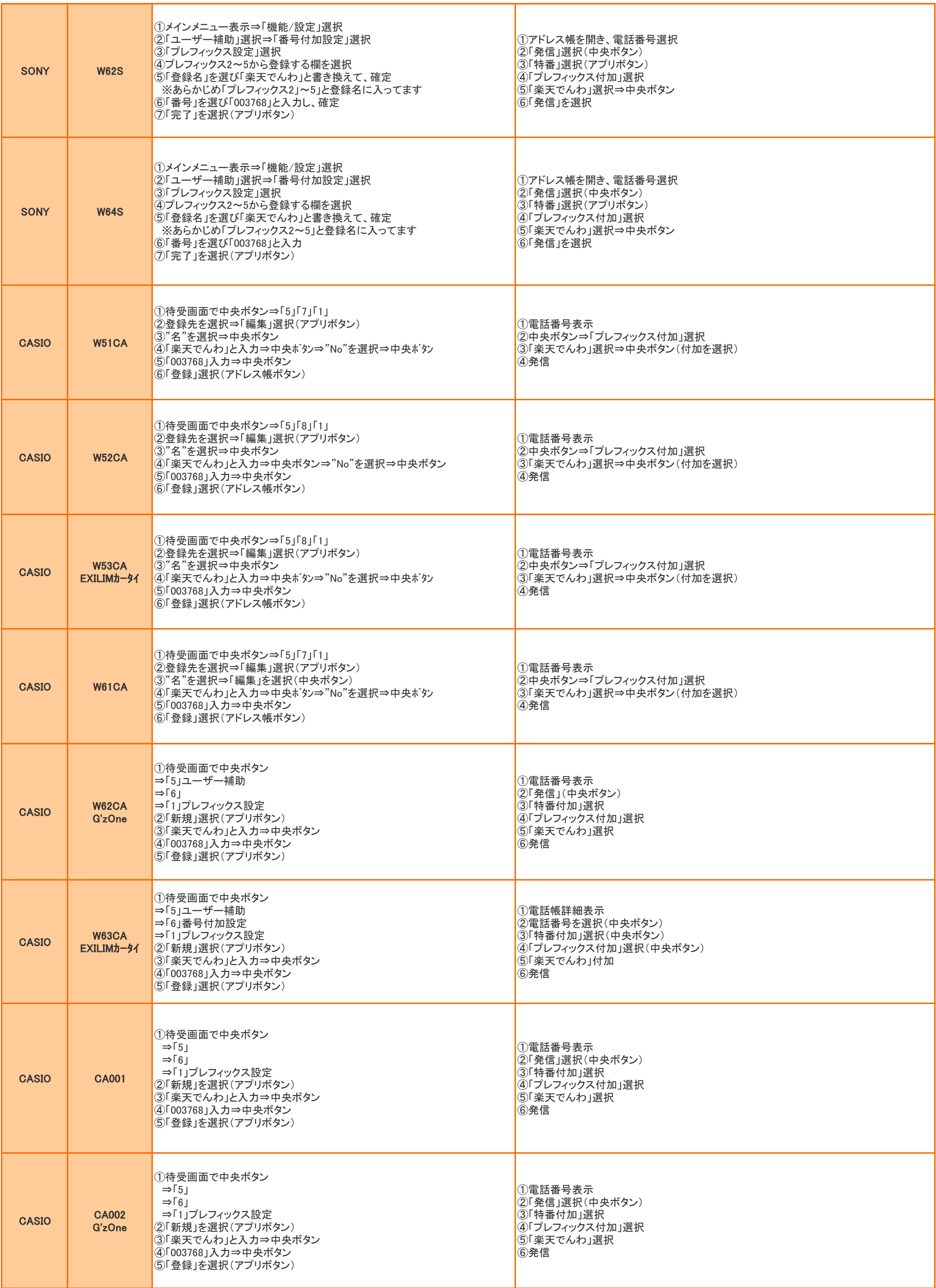

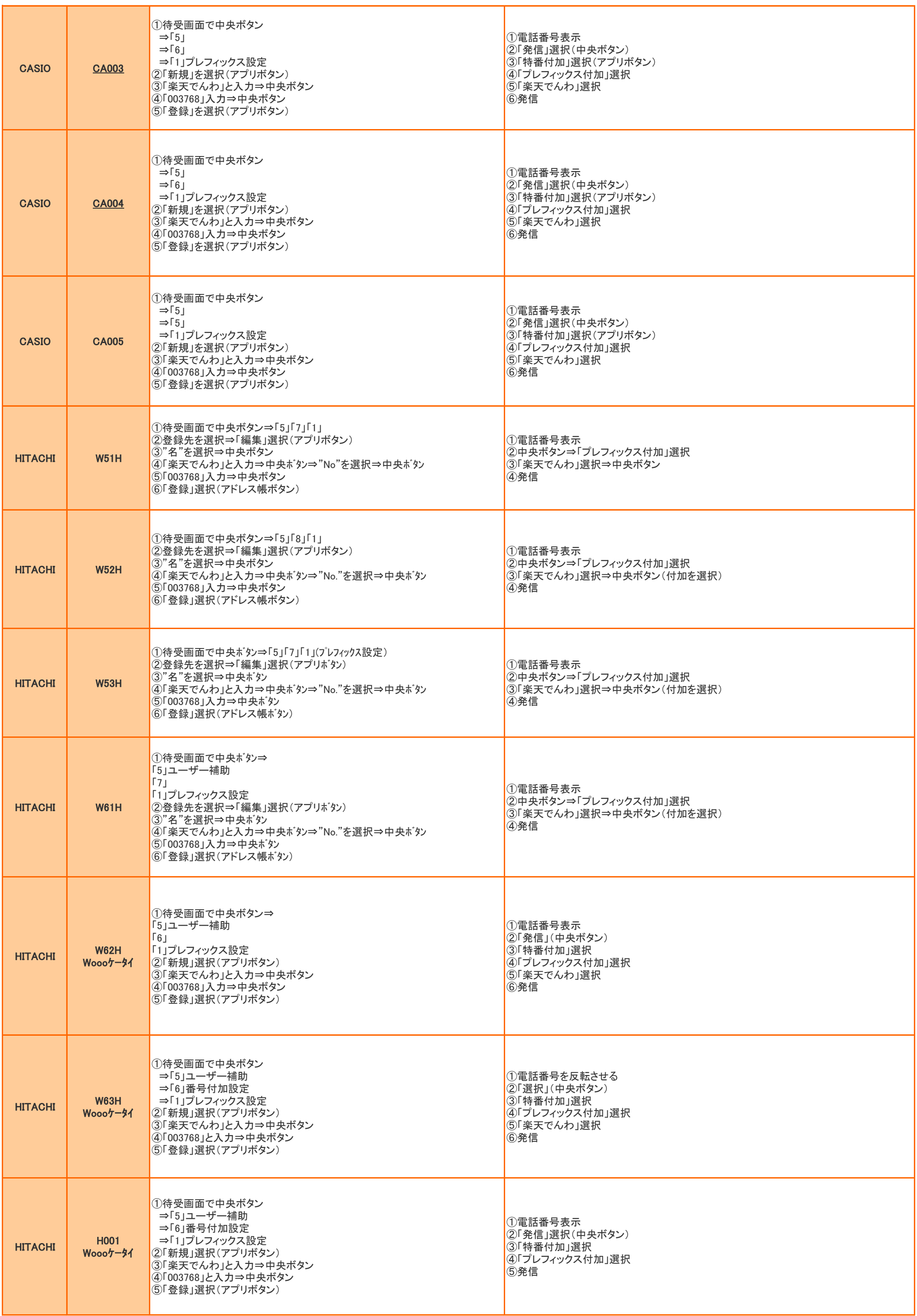

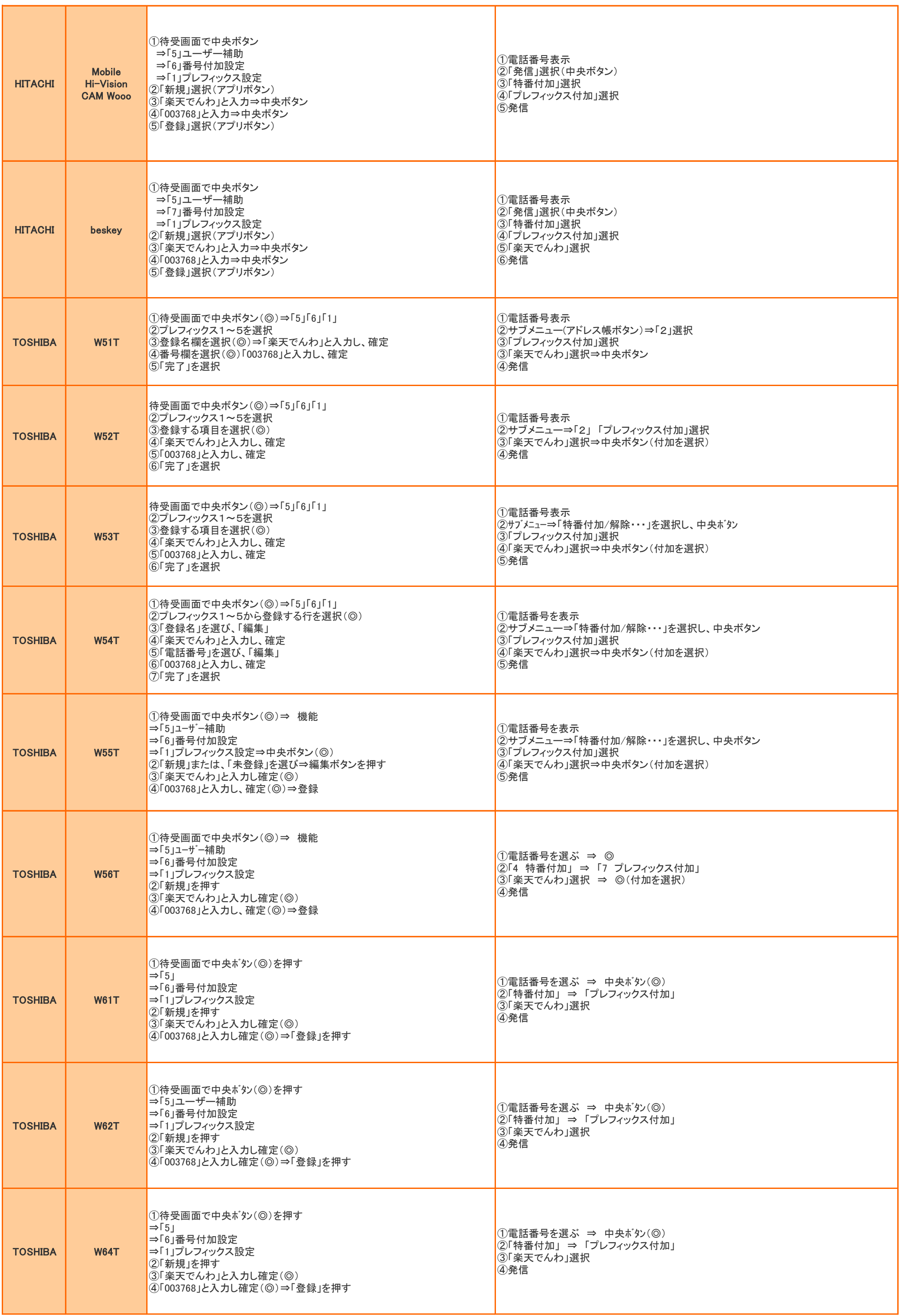

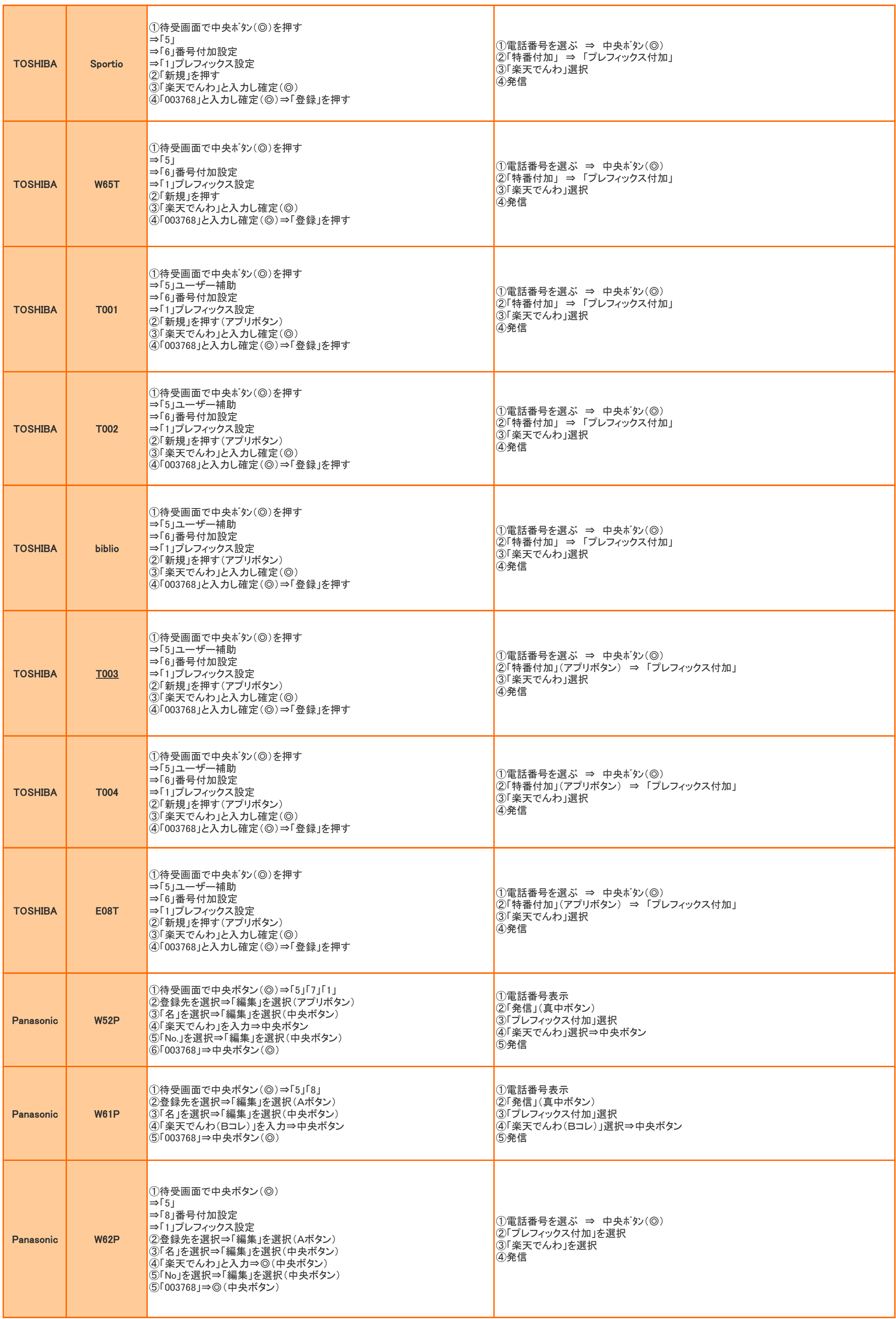

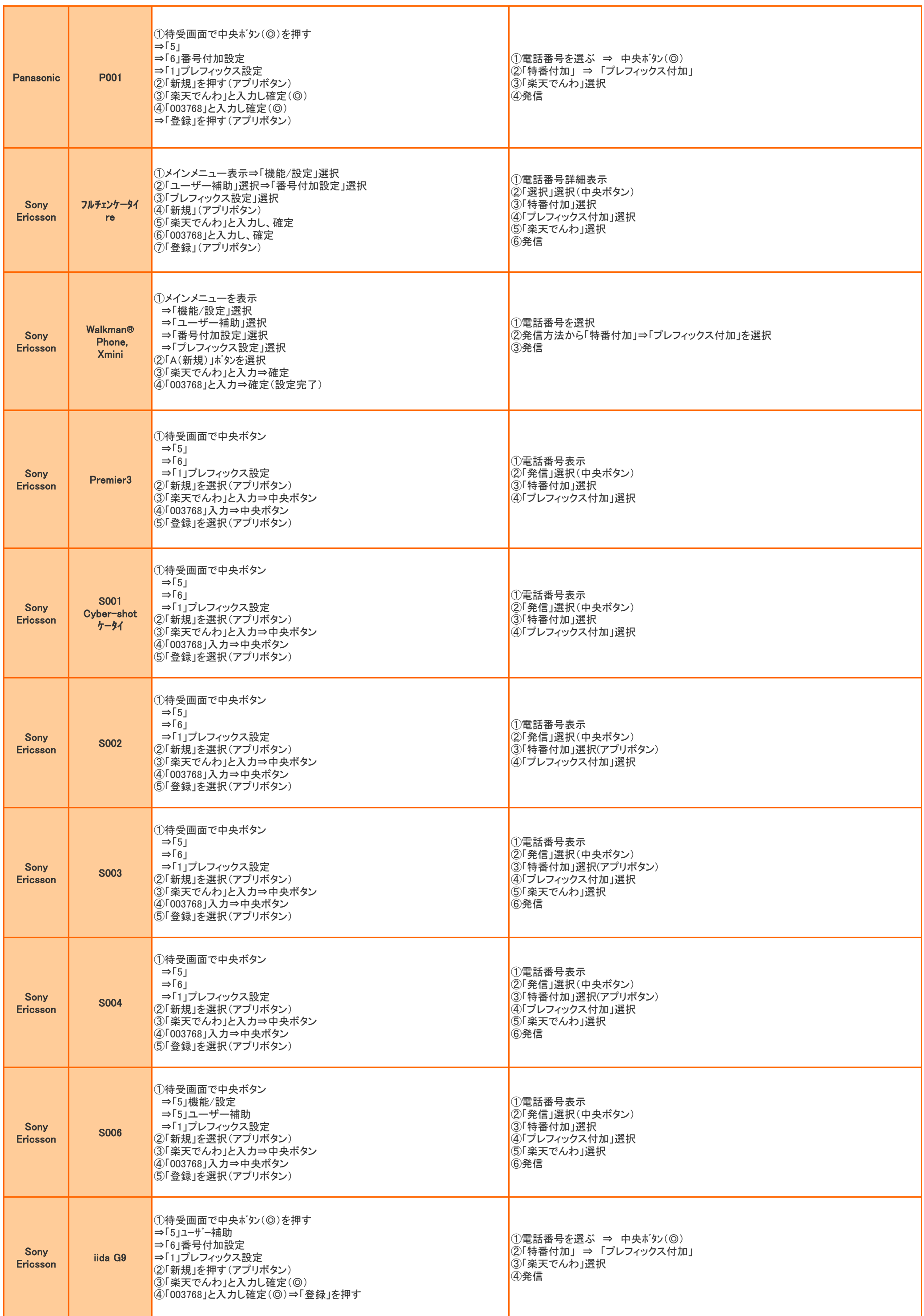

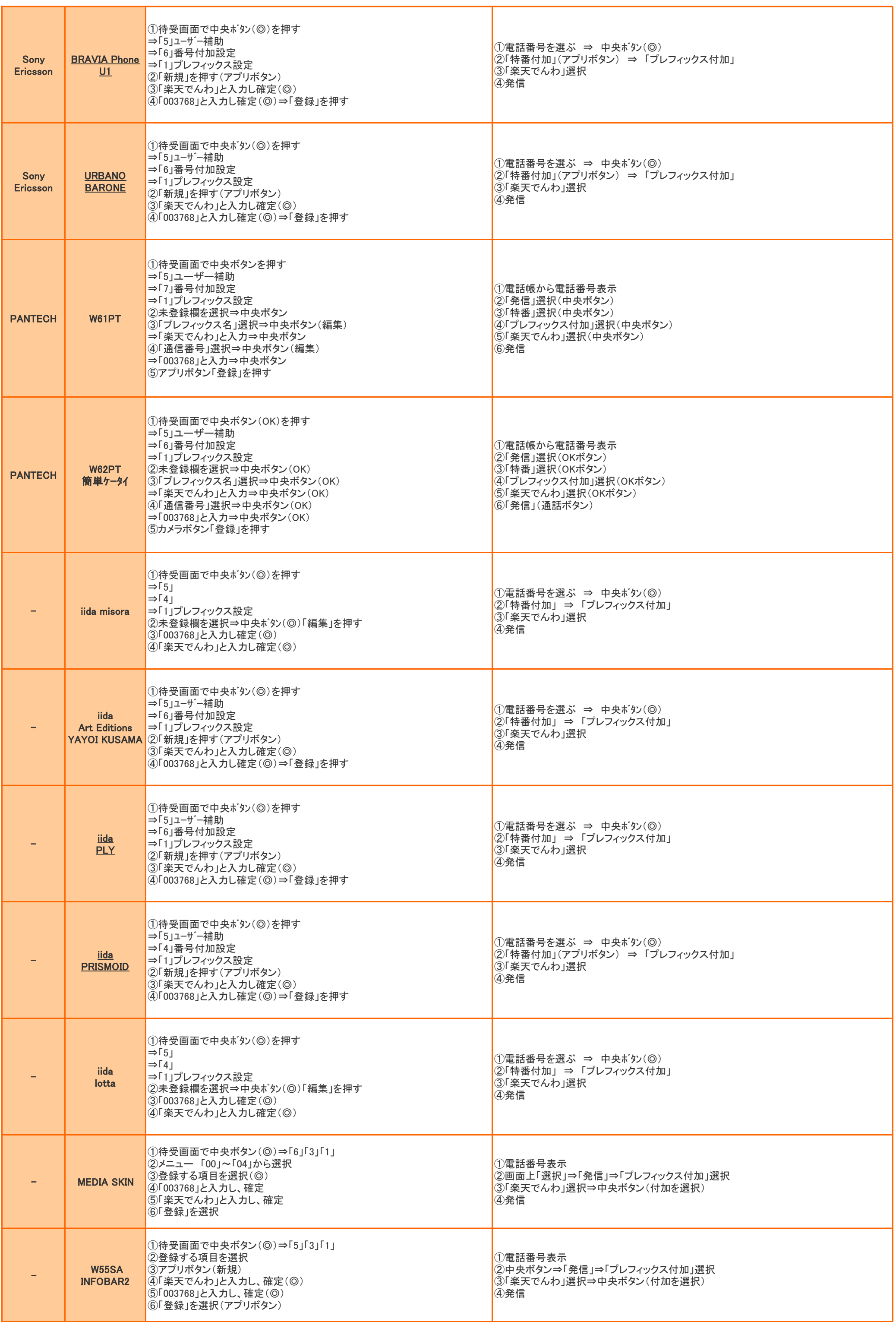

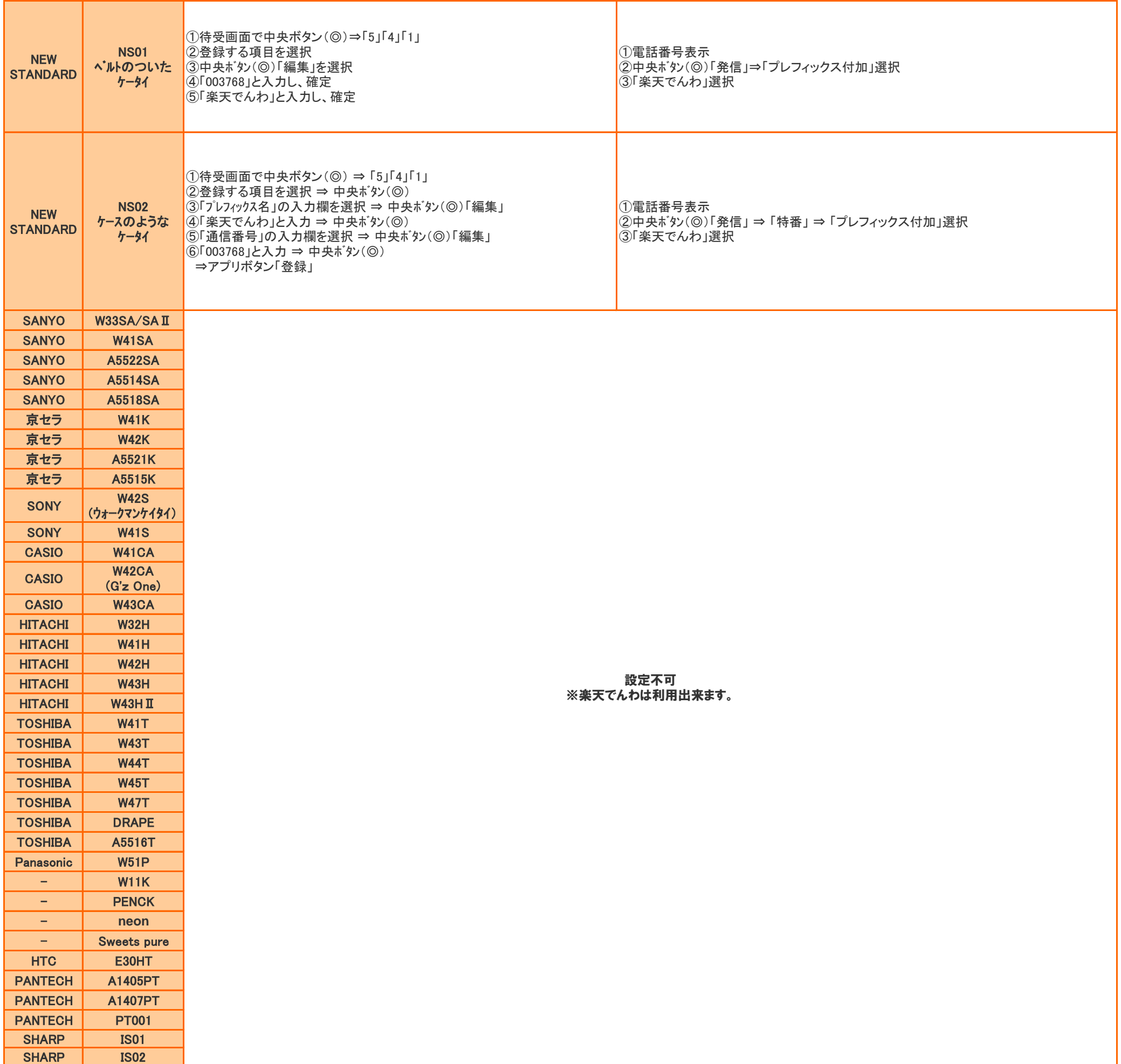